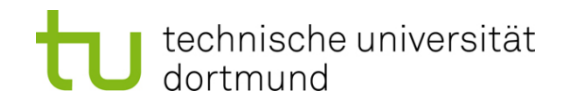

# **Computational Intelligence**

**Winter Term 2021/22**

Prof. Dr. Günter Rudolph

Lehrstuhl für Algorithm Engineering (LS 11)

Fakultät für Informatik

TU Dortmund

- Radial Basis Function Nets (RBF Nets)
	- Model
	- **Training**
- Hopfield Networks
	- Model
	- **Optimization**

 $\Box$   $\varphi(r) \rightarrow 0$  as  $r \rightarrow \infty$   $\Box$ 

typically, || x || denotes Euclidean norm of vector x

## **examples:**

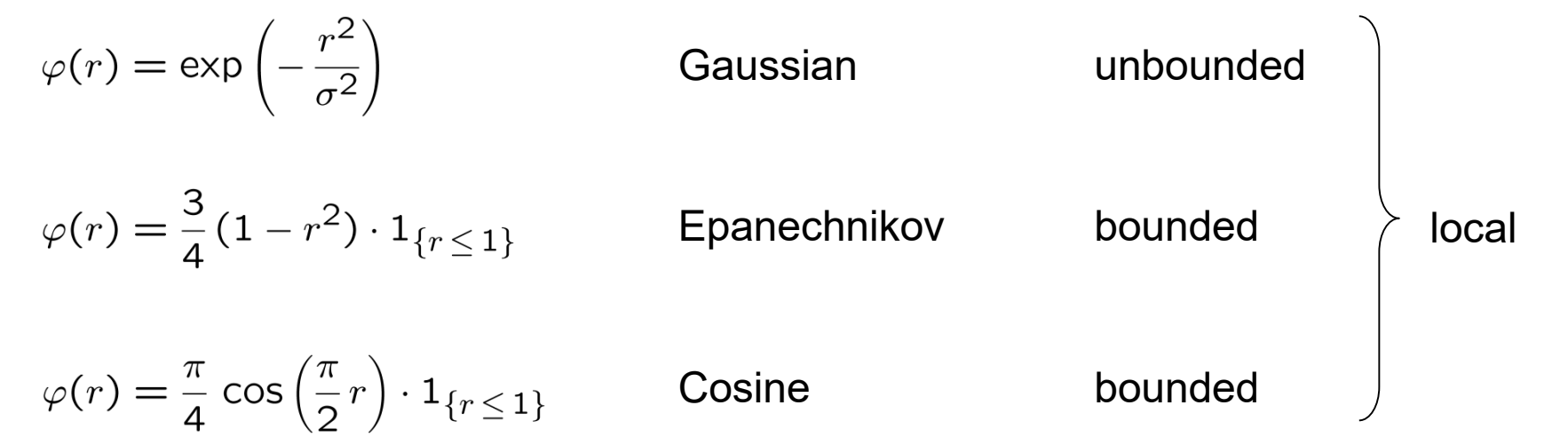

# **Definition:**

A function f:  $\mathbb{R}^n \to \mathbb{R}$  is termed **radial basis function net (RBF net)** 

iff  $f(x) = w_1 \varphi(||x - c_1 ||) + w_2 \varphi(||x - c_2 ||) + ... + w_p \varphi(||x - c_q ||)$ 

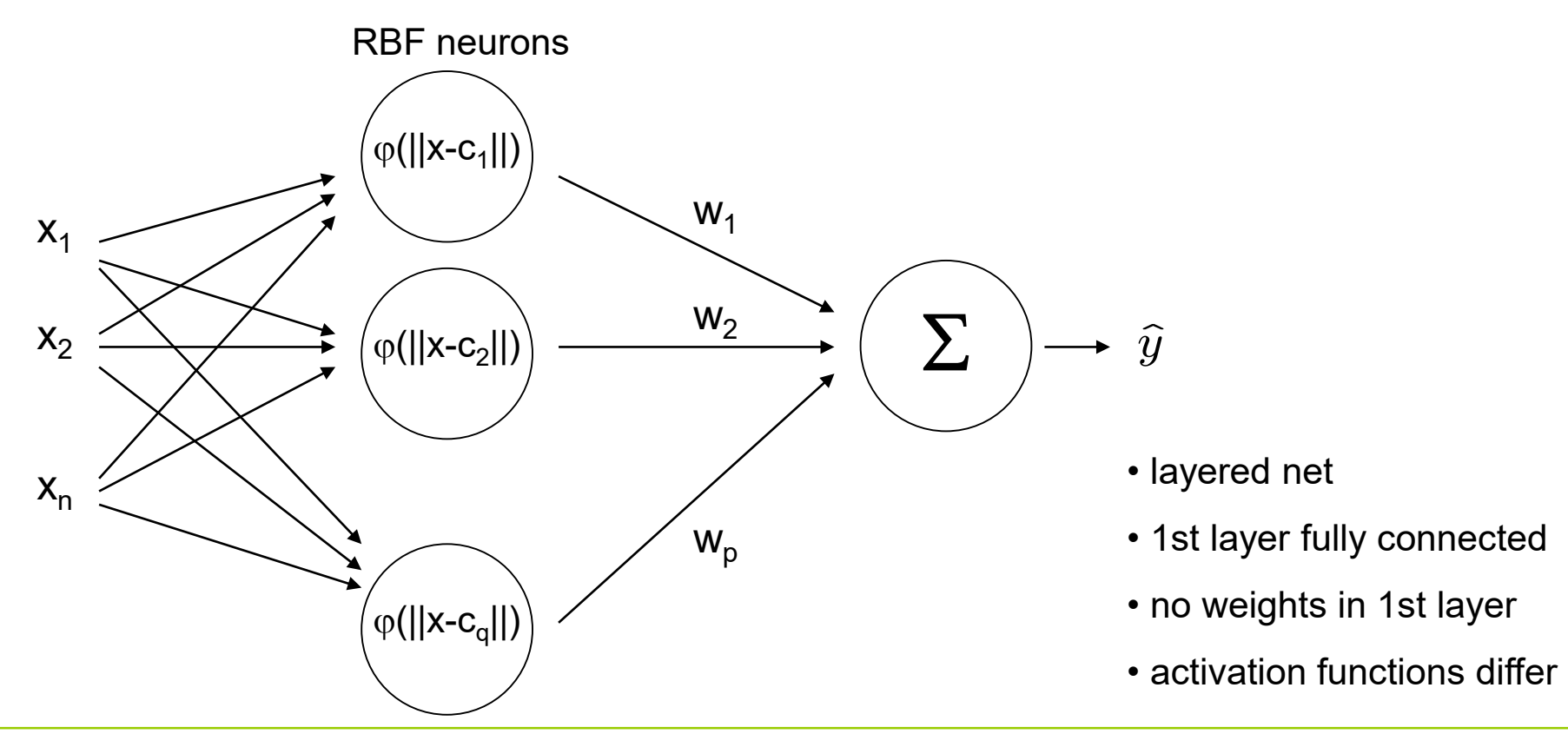

technische universität dortmund

G. Rudolph: Computational Intelligence ▪ Winter Term 2021/22

**Lecture 14**

- given  $\;\;$  : N training patterns  $(\mathsf{x}_{\mathsf{i}},\, \mathsf{y}_{\mathsf{i}})$  and <code>q</code> RBF neurons
- find : weights  $w_1, ..., w_q$  with minimal error

#### **solution:**

we know that f(x<sub>i</sub>) = y<sub>i</sub> for i = 1, ..., N and therefore we insist that

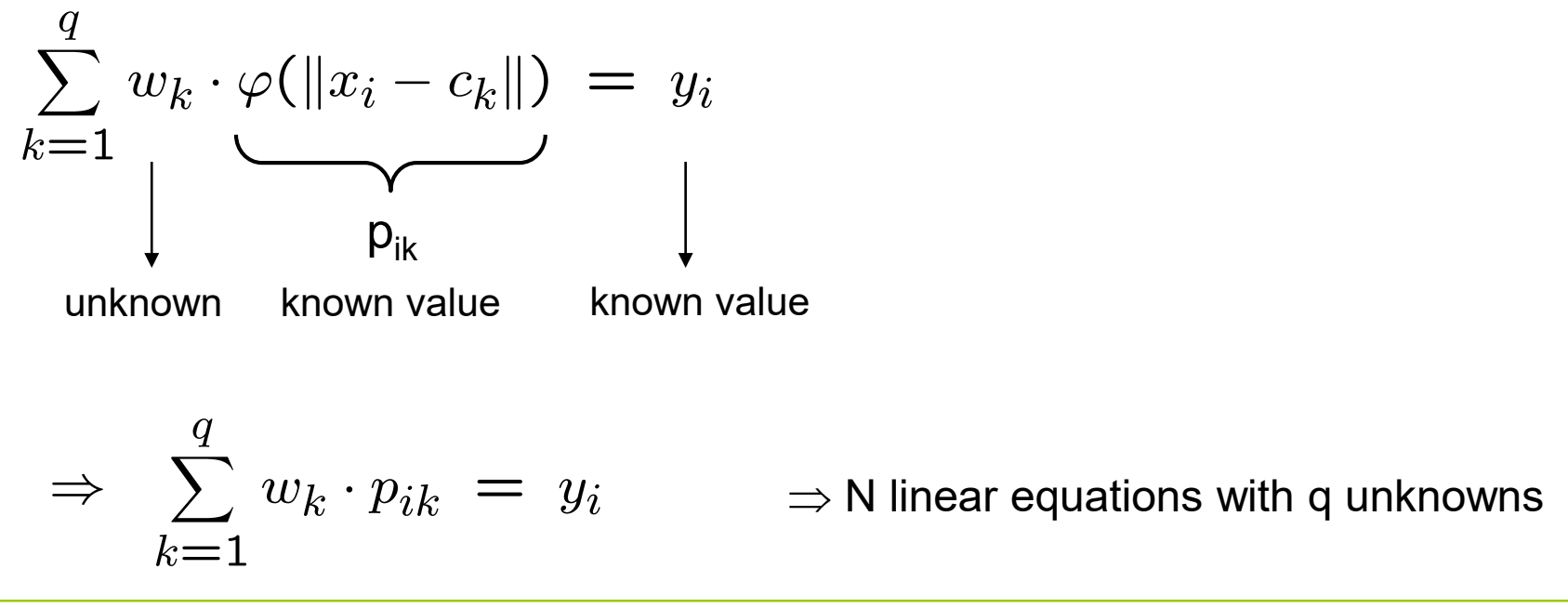

technische universität dortmund

**in matrix form:**  $P w = y$  with  $P = (p_{ik})$  and  $P: N \times q$ , y: N x 1, w: q x 1,

**case**  $N = q$ :  $w = P^{-1}y$  if P has full rank

**case** N < q: many solutions but of no practical relevance

**case**  $N > q$ :  $w = P^+ y$  where  $P^+$  is Moore-Penrose pseudo inverse

 $(P'P)$  <sup>-1</sup> P'P w =  $(P'P)^{-1}$  P' y | simplify  $\overline{\phantom{a}}$ unit matrix P+

 $P w = y$  |  $\cdot P'$  from left hand side (P' is transpose of P)

 $P'P$  w = P' y  $\vert \cdot (P'P) \cdot 1$  from left hand side

• existence of (P'P)-1 ? • numerical stability ?

## **Tikhonov Regularization (1963)**

idea: choose  $(P'P + h I_q)^{-1}$  instead of  $(P'P)^{-1}$  $(h > 0, I_q$  is q-dim. unit matrix)

excursion to linear algebra:

Def : matrix A positive semidefinite (p.s.d) iff  $\forall x \in \mathbb{R}^n : x' A x \geq 0$ Def : matrix A positive definite (p.d.) iff  $\forall x \in \mathbb{R}^n \setminus \{0\} : x' A x > 0$ Thm: matrix  $A: n \times n$  regular  $\Leftrightarrow$  rank $(A) = n \Leftrightarrow A^{-1}$  exists  $\Leftarrow A$  is p.d.

Lemma:  $a, b > 0$ ,  $A, B : n \times n$ , A p.d. and B p.s.d.  $\Rightarrow a \cdot A + b \cdot B$  p.d.

Proof : 
$$
\forall x \in \mathbb{R}^n \setminus \{0\} : x'(a \cdot A + b \cdot B)x = a \cdot \underbrace{x'Ax}_{>0} + b \cdot \underbrace{x'Bx}_{>0} > 0
$$
 q.e.d.

Lemma:  $P: n \times q \Rightarrow P'P$  p.s.d.

Proof :  $\forall x \in \mathbb{R}^n : x'(P'P)x = (x'P') \cdot (Px) = (Px)'(Px) = ||Px||_2^2 \ge 0$ q.e.d.

7

## **Tikhonov Regularization (1963)**

 $\Rightarrow (P'P + h I_q)$  is p.d.  $\Rightarrow (P'P + h I_q)^{-1}$  exists

question: how to justify this particular choice?

$$
||Pw - y||^2 + h \cdot ||w||^2 \rightarrow \min_w!
$$

interpretation: minimize TSSE and prefer solutions with small values! *avoid*

$$
\frac{d}{dw}[(Pw - y)'(Pw - y) + h \cdot w'w] =
$$
\n
$$
\frac{d}{dw}[(w'P'Pw - w'P'y - y'Pw + y'y + h \cdot w'w] =
$$
\n
$$
2P'Pw - 2P'y + 2hw = 2(P'P + hI_q)w - 2P'y = 0
$$
\n
$$
\Rightarrow w^* = (P'P + hI_q)^{-1}P'y
$$

 $\frac{d}{dw}[2(P'P + h I_q) w - 2P' y] = 2(P'P + h I_q)$  is p.d.  $\Rightarrow$  minimum

**Lecture 14**

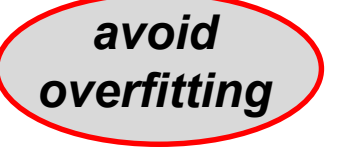

# **Tikhonov Regularization (1963)**

question: how to find appropriate  $h > 0$  in  $(P'P + h I_q)$ ?

let PERF $(h;T)$  with PERF :  $\mathbb{R}^+ \to \mathbb{R}^+$  measure the performance of RBF net for positive  $h$  and given training set  $T$ 

find  $h^*$  such that  $PERF(h^*;T) = \max\{PERF(h;T) : h \in \mathbb{R}^+\}$ 

 $\rightarrow$  several approaches in use

→ here: **grid search** and **crossvalidation**

```
(1) choose n\in\mathbb{N} and h_1,\ldots,h_n\in(0,H]\subset\mathbb{R}^+; set p^*=0(2) for i=1 to n(3) p_i = \text{PERF}(h_i; T)(4) if p_i > p^*grid search(5) p^* = p_i; k = i;(6)\blacksquare endif
(7) endfor
(8) return h_k
```
9

# **Crossvalidation**

choose  $k \in \mathbb{N}$  with  $k < |T|$ let  $T_1, \ldots, T_k$  be partition of training set T

 $PERF(h;T) =$  $(1)$  set  $err = 0$ (2) for  $i=1$  to  $k$  $(3)$ build matrix P and vector y from  $T \setminus T_i$ (4) get weights  $w = (P'P + hI)^{-1}P'y$ (5) build matrix  $P$  and vector  $y$  from  $T_i$  $(6)$ get error  $e = (Pw - y)'(Pw - y)$  $(7)$  $err = err + e$  $(8)$  endfor (9) return  $1/err$ 

 $T_1 \cup \ldots \cup T_k = T$  $T_i \cap T_j = \emptyset$  for  $i \neq j$ 

**Lecture 14**

technische universität dortmund

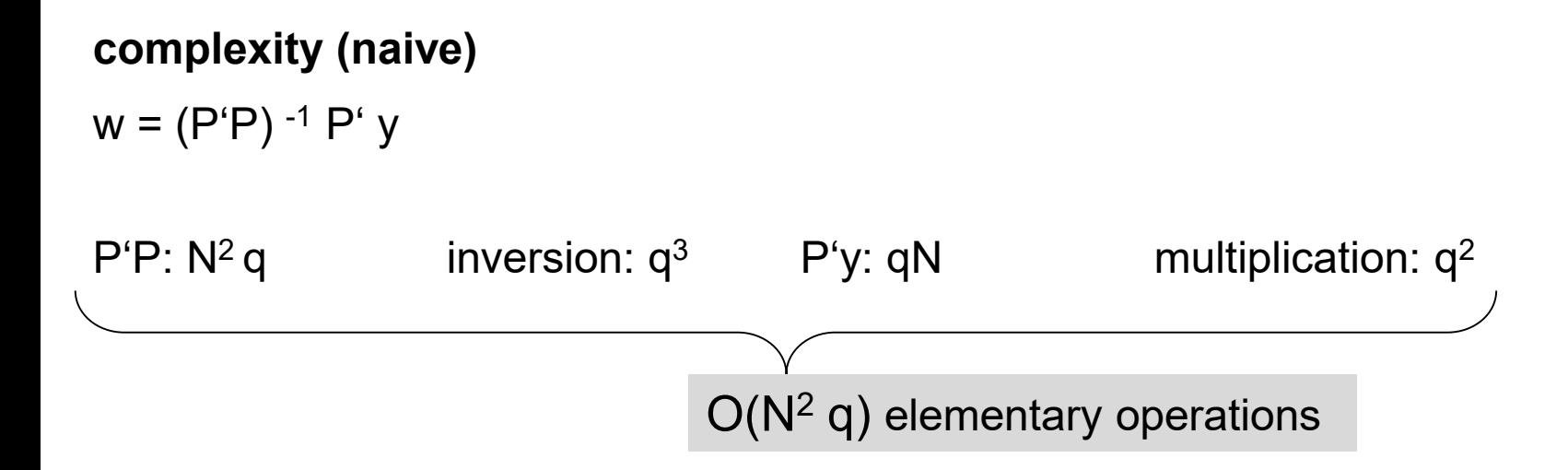

**remark:** if N large then inaccuracies for P'P likely

 $\Rightarrow$  first analytic solution, then gradient descent starting from this solution

requires differentiable basis functions!

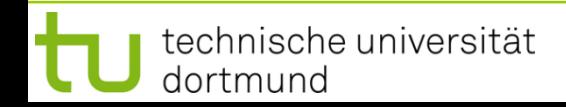

# **Radial Basis Function Nets (RBF Nets)**

**so far:** tacitly assumed that RBF neurons are given

 $\Rightarrow$  center c<sub>k</sub> and radii  $\sigma$  considered given and known

**how** to choose  $c_k$  and  $\sigma$  ?

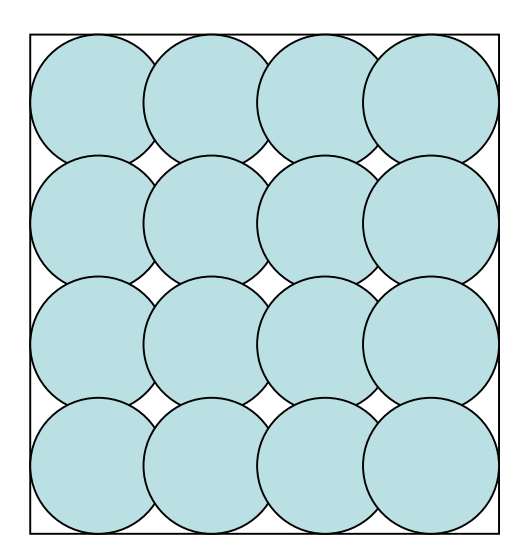

uniform covering

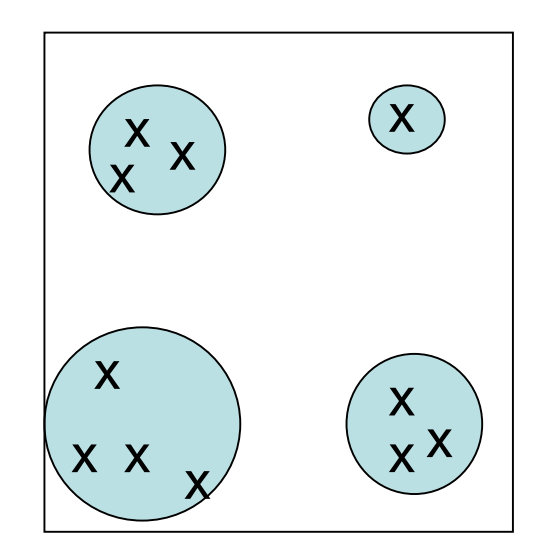

if training patterns inhomogenously distributed then first cluster analysis

**Lecture 14**

choose center of basis function from each cluster, use cluster size for setting  $\sigma$ 

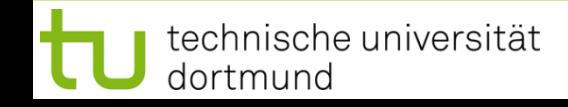

#### **advantages:**

- additional training patterns  $\rightarrow$  only local adjustment of weights
- optimal weights determinable in polynomial time
- regions not supported by RBF net can be identified by zero outputs
	- (if output close to zero, verify that output of each basis function is close to zero)

## **disadvantages:**

- number of neurons increases exponentially with input dimension
- unable to extrapolate (since there are no centers and RBFs are local)

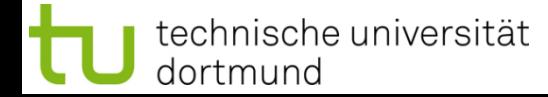

## **Example: XOR via RBF**

 $\varphi(r) = \exp\left(-\frac{1}{\sigma^2}r^2\right)$ training data:  $(0,0)$ ,  $(1,1)$  with value  $-1$ (0,1), (1,0) with value +1

choose Gaussian kernel; set  $\sigma$  = 1; set centers  $c_i$  to training points

$$
\hat{f}(x) = w_1 \varphi(||x - c_1||) + w_2 \varphi(||x - c_2||) + w_3 \varphi(||x - c_3||) + w_4 \varphi(||x - c_4||)
$$

$$
\hat{f}(0,0) = w_1 + e^{-1} \cdot w_2 + e^{-1} \cdot w_3 + e^{-2} \cdot w_4 = -1 \n\hat{f}(0,1) = e^{-1} \cdot w_1 + w_2 + e^{-2} \cdot w_3 + e^{-1} \cdot w_4 = 1 \n\hat{f}(1,0) = e^{-1} \cdot w_1 + e^{-2} \cdot w_2 + w_3 + e^{-1} \cdot w_4 = 1 \n\hat{f}(1,1) = e^{-2} \cdot w_1 + e^{-1} \cdot w_2 + e^{-1} \cdot w_3 + w_4 = -1
$$

$$
P = \begin{pmatrix} 1 & e^{-1} & e & e^{-2} \\ e^{-1} & 1 & e^{-2} & e^{-1} \\ e^{-1} & e^{-2} & 1 & e^{-1} \\ e^{-2} & e^{-1} & e^{-1} & 1 \end{pmatrix} y = \begin{pmatrix} -1 \\ 1 \\ 1 \\ -1 \end{pmatrix} w^* = P^{-1} y = \frac{e^2}{(e-1)^2} \begin{pmatrix} -1 \\ 1 \\ 1 \\ -1 \end{pmatrix}
$$

technische universität dortmund

## **Example: XOR via RBF**

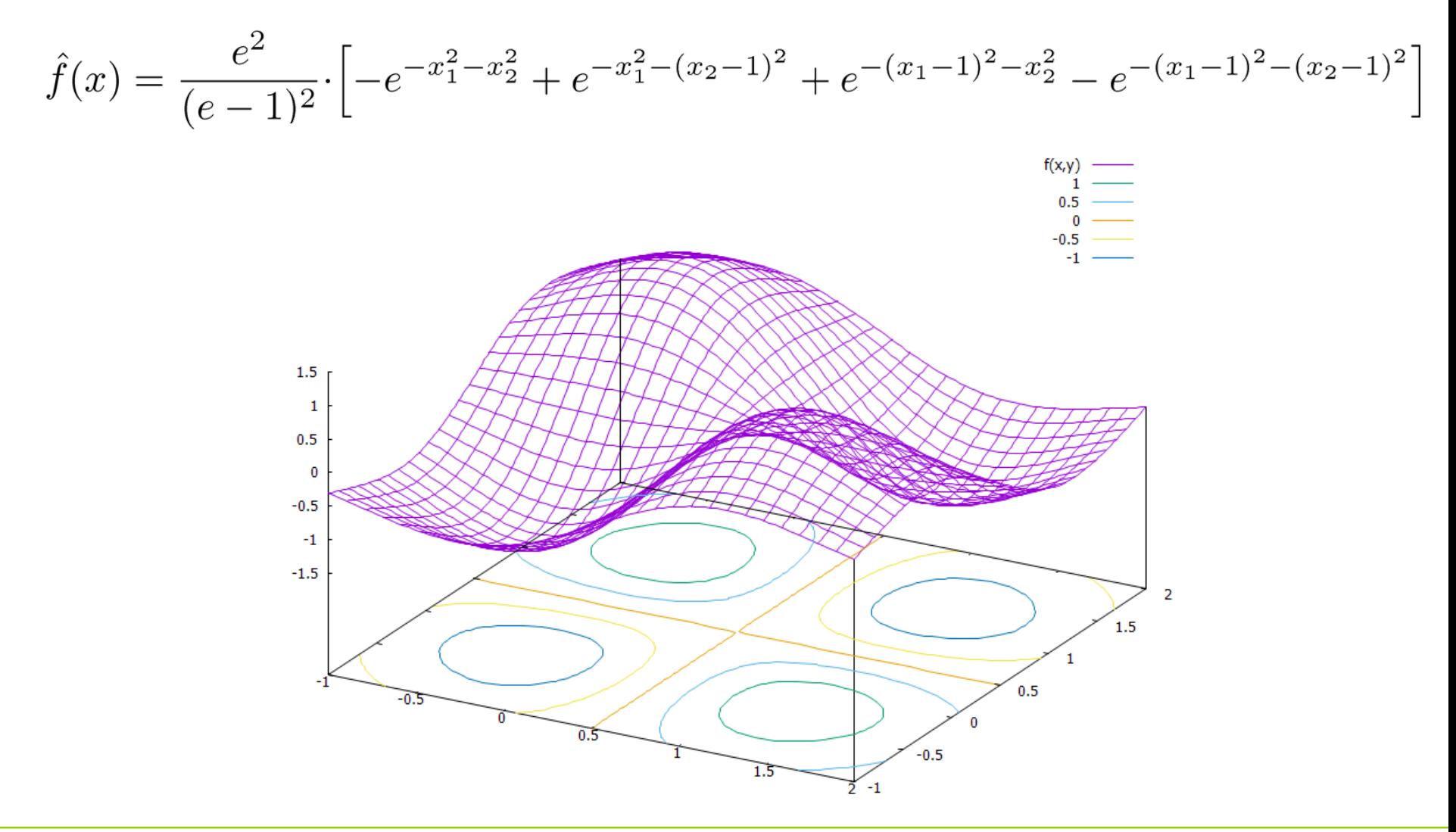

## **Hopfield Network**

proposed 1982

## **characterization:**

- neurons preserve state until selected at random for update
- bipolar states:  $x \in \{-1, +1\}^n$
- n neurons fully connected
- symmetric weight matrix
- no self-loops ( $\rightarrow$  zero main diagonal entries)
- thresholds  $\theta$ , neuron i fires if excitations larger than  $\theta_i$

**transition**: select index k at random, new state is  $\tilde{x} = \text{sgn}(x W - \theta)$ 

where 
$$
\tilde{x} = (x_1, \ldots, x_{k-1}, \tilde{x}_k, x_{k+1}, \ldots, x_n)
$$

energy of state x is  $E(x) = -\frac{1}{2}xWx' + \theta x'$ 

#### technische universität dortmund

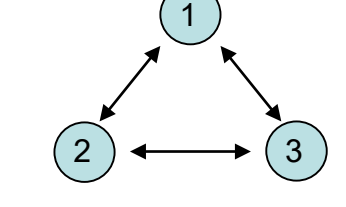

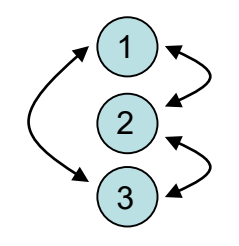

16

## **Fixed Points**

#### **Definition**

x is *fixed point* of a Hopfield network iff  $x = sgn(x^2 W - \theta)$ .

#### Example:

Set W = x x' and choose  $\theta$  with  $|\theta_i|$  < n, where  $x \in \{-1, +1\}^n$ .

 $\rightarrow$  sgn( x' W -  $\theta$ ) = sgn( x' (x x') ) = sgn( (x'x) x' -  $\theta$ ) = sgn( || x ||<sup>2</sup> x' -  $\theta$ ) Note that  $|| x ||^2 = n$  for all  $x \in \{-1, +1\}^n$ .

$$
\rightarrow x_i = +1: \text{ sgn}(n \cdot (+1) - \theta_i) = +1 \text{ iff } +n - \theta_i \ge 0 \Leftrightarrow \theta_i \le +n
$$
  
\n
$$
\rightarrow x_i = -1: \text{ sgn}(n \cdot (-1) - \theta_i) = -1 \text{ iff } -n - \theta_i < 0 \Leftrightarrow \theta_i > -n
$$

#### Theorem:

If W = x x' and  $|\theta_i|$  < n then x is fixed point of a Hopfield network.  $\Box$ 

dortmund

**Lecture 14**

## **Concept of Energy Function**

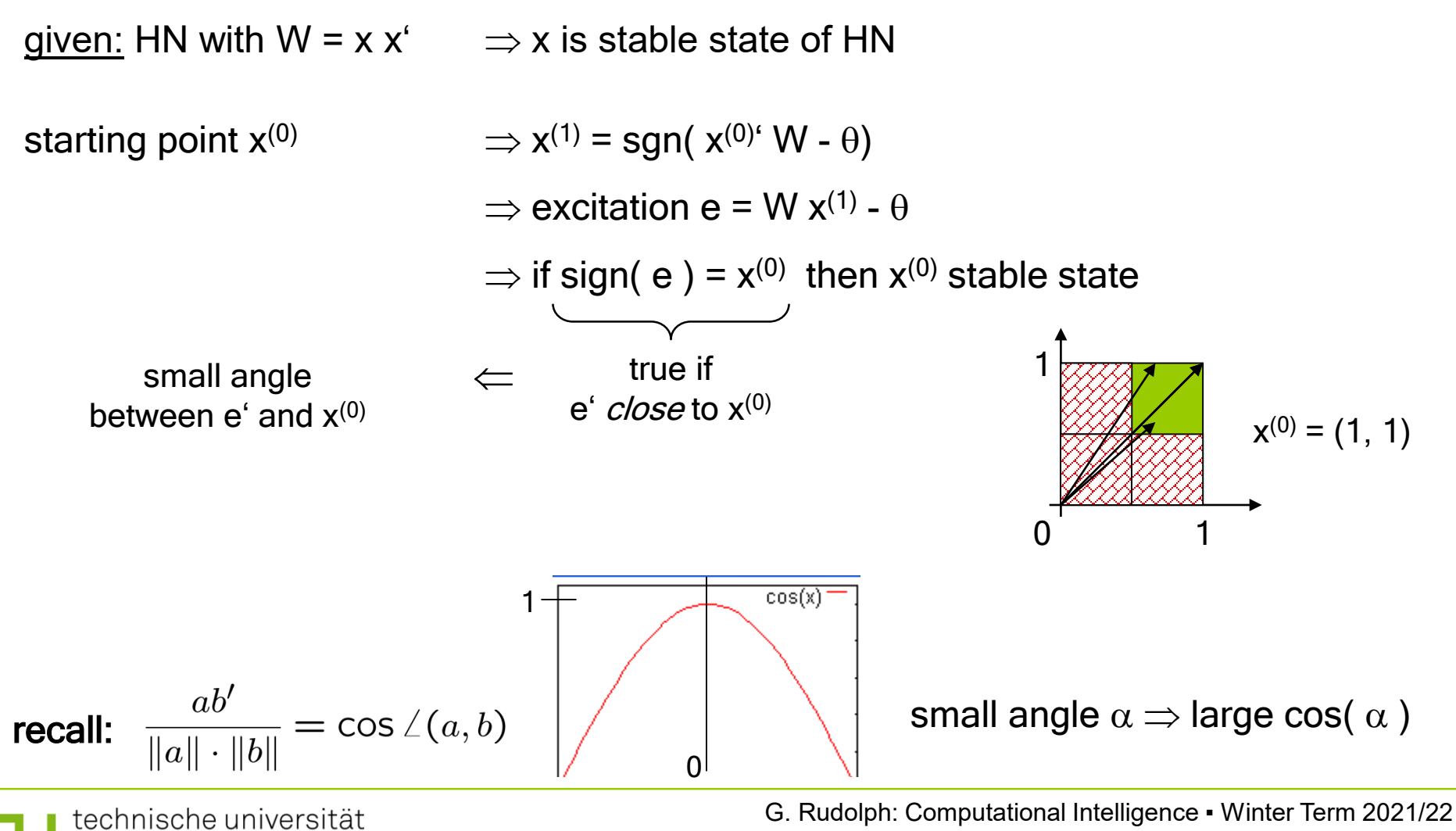

## **Concept of Energy Function**

required:

small angle between e = W  $x^{(0)}$  -  $\theta$  and  $x^{(0)}$ 

 $\Rightarrow$  larger cosine of angle indicates greater similarity of vectors

 $\Rightarrow$  ∀e' of equal size: try to maximize x<sup>(0)</sup> e' = || x<sup>(0)</sup> || · || e || · cos ∠ (x<sup>(0)</sup>,e)  $\begin{picture}(180,10) \put(0,0){\line(1,0){10}} \put(10,0){\line(1,0){10}} \put(10,0){\line(1,0){10}} \put(10,0){\line(1,0){10}} \put(10,0){\line(1,0){10}} \put(10,0){\line(1,0){10}} \put(10,0){\line(1,0){10}} \put(10,0){\line(1,0){10}} \put(10,0){\line(1,0){10}} \put(10,0){\line(1,0){10}} \put(10,0){\line(1,0){10}} \put(10,0){\line($ fixed fixed  $\rightarrow$  max!

 $\Rightarrow$  maximize  $x^{(0)'}$  e =  $x^{(0)'}$  (W  $x^{(0)}$  -  $\theta$ ) =  $x^{(0)'}$  W  $x^{(0)}$  -  $\theta'$   $x^{(0)}$ 

 $\Rightarrow$  identical to minimize -x<sup>(0)</sup>' W x<sup>(0)</sup> +  $\theta$ ' x<sup>(0)</sup>

#### **Definition**

Energy function of HN at iteration t is E(  $x^{(t)}$  ) =  $-\frac{1}{2}x^{(t)'}$  W  $x^{(t)} + \theta' x^{(0)}$   $\qquad \Box$ –

# **Hopfield Network**

## **Theorem**:

Hopfield network converges to local minimum of energy function after a finite number of updates. □

**Proof:** assume that  $x_k$  has been updated  $\tilde{x}_k = -x_k$  and  $\tilde{x}_i = x_i$  for  $i \neq k$  $E(x) - E(\tilde{x}) = -\frac{1}{2}xWx' + \theta x' + \frac{1}{2}\tilde{x}W\tilde{x}' - \theta \tilde{x}'$  $= - \frac{1}{2} \sum_{i=1}^n \sum_{j=1}^n w_{ij} x_i x_j + \sum_{i=1}^n \theta_i x_i + \frac{1}{2} \sum_{i=1}^n \sum_{j=1}^n w_{ij} \tilde{x}_i \tilde{x}_j - \sum_{i=1}^n \theta_i \tilde{x}_i$  $= -\frac{1}{2} \sum_{i=1}^{n} \sum_{j=1}^{n} w_{ij} (x_i x_j - \tilde{x}_i \tilde{x}_j) + \sum_{i=1}^{n} \theta_i (x_i - \tilde{x}_i)$  $= 0$  if i  $\neq$  k  $= -\frac{1}{2} \sum_{\substack{i=1 \\ i \neq k}}^n \sum_{j=1}^n w_{ij} (x_i x_j - \tilde{x}_i \tilde{x}_j) - \frac{1}{2} \sum_{j=1}^n \sum_{\substack{\parallel \\ \parallel \\ 0 \text{ if } j = k}}^n (x_k x_j - \tilde{x}_k \tilde{x}_j) + \theta_k (x_k - \tilde{x}_k)$ 

technische universität dortmund

# **Hopfield Network**

$$
= -\frac{1}{2} \sum_{\substack{i=1 \ i \neq k}}^n \sum_{j=1}^n w_{ij} x_i \underbrace{(x_j - \tilde{x}_j)}_{=0 \text{ if } j \neq k} - \frac{1}{2} \sum_{\substack{j=1 \ j \neq k}}^n w_{kj} x_j (x_k - \tilde{x}_k) + \theta_k (x_k - \tilde{x}_k)
$$

$$
= -\frac{1}{2} \sum_{\substack{i=1 \ i \neq k}}^{n} w_{ik} x_i (x_k - \tilde{x}_k) - \frac{1}{2} \sum_{\substack{j=1 \ j \neq k}}^{n} w_{kj} x_j (x_k - \tilde{x}_k) + \theta_k (x_k - \tilde{x}_k)
$$

$$
= -\sum_{i=1}^{n} w_{ik} x_i (x_k - \tilde{x}_k) + \theta_k (x_k - \tilde{x}_k)
$$

$$
= -(x_k - \tilde{x}_k) \left[ \underbrace{\sum_{i=1}^{n} w_{ik} x_i}_{\text{excitation e}_k} - \theta_k \right] > 0 \quad \text{since:} \quad \underbrace{\sum_{x_k}^{x_k} \frac{x_k - \tilde{x}_k}{+1} \ge 0}_{-1} < 0 \le 0 \le 0 \le 0 \quad > 0 \quad > 0 \quad > 0
$$
\n
$$
> 0 \text{ if } x_k < 0 \text{ and vice versa}
$$

technische universität dortmund

 $\Rightarrow$  every update (change of state) decreases energy function

 $\Rightarrow$  since number of different bipolar vectors is finite update stops after finite #updates

remark: dynamics of HN get stable in local minimum of energy function!

 $\Rightarrow$  Hopfield network can be used to optimize combinatorial optimization problems!

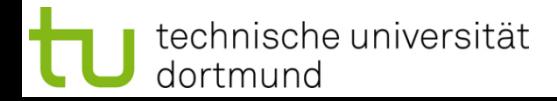

q.e.d.

## **Application to Combinatorial Optimization**

# Idea:

- transform combinatorial optimization problem as objective function with  $x \in \{-1, +1\}^n$
- rearrange objective function to look like a Hopfield energy function
- extract weights W and thresholds  $\theta$  from this energy function
- initialize a Hopfield net with these parameters W and  $\theta$
- run the Hopfield net until reaching stable state (= local minimizer of energy function)
- stable state is local minimizer of combinatorial optimization problem

 $\sim$ 

## **Example I: Linear Functions**

$$
f(x) = \sum_{i=1}^{n} c_i x_i \longrightarrow \min! \qquad (x_i \in \{-1, +1\})
$$

Evidently:  $E(x) = f(x)$  with  $W = 0$  and  $\theta = c$ 

$$
\bigcup\limits
$$

choose  $x^{(0)} \in \{-1, +1\}^n$ set iteration counter  $t=0$ repeat choose index  $k$  at random

$$
x_k^{(t+1)} = \text{sgn}(x^{(t)} \cdot W_{\cdot,k} - \theta_k) = \text{sgn}(x^{(t)} \cdot 0 - c_k) = -\text{sgn}(c_k) = \begin{cases} -1 & \text{if } c_k > 0 \\ +1 & \text{if } c_k < 0 \end{cases}
$$

increment  $t$ 

until reaching fixed point

## $\Rightarrow$  fixed point reached after  $\Theta$ (n log n) iterations on average

```
[ proof: → black board ]
```
## **Example II: MAXCUT**

given: graph with n nodes and symmetric weights  $\omega_{ii} = \omega_{ii}$ ,  $\omega_{ii} = 0$ , on edges

task: find a partition  $V = (V_0, V_1)$  of the nodes such that the weighted sum of edges with one endpoint in  $V_0$  and one endpoint in  $V_1$  becomes maximal

encoding:  $\forall$  i=1,...,n:  $y_i = 0$ , node i in set  $V_0$ ;  $y_i = 1$ , node i in set  $V_1$ 

$$
\text{objective function: } f(y) = \sum_{i=1}^{n-1} \sum_{j=i+1}^{n} \omega_{ij} \left[ y_i \left( 1 - y_j \right) + y_j \left( 1 - y_i \right) \right] \quad \to \text{max!}
$$

# **preparations for applying Hopfield network**

- step 1: conversion to minimization problem
- step 2: transformation of variables
- step 3: transformation to "Hopfield normal form"

step 4: extract coefficients as weights and thresholds of Hopfield net

# **Hopfield Network**

## **Example II: MAXCUT (continued)**

step 1: conversion to minimization problem

 $\Rightarrow$  multiply function with -1  $\Rightarrow$  E(y) = -f(y)  $\rightarrow$  min!

step 2: transformation of variables  $\Rightarrow$  y<sub>i</sub> = (x<sub>i</sub>+1) / 2

$$
\Rightarrow f(x) = \sum_{i=1}^{n-1} \sum_{j=i+1}^{n} \omega_{ij} \left[ \frac{x_i+1}{2} \left( 1 - \frac{x_j+1}{2} \right) + \frac{x_j+1}{2} \left( 1 - \frac{x_i+1}{2} \right) \right]
$$
  

$$
= \frac{1}{2} \sum_{i=1}^{n-1} \sum_{j=i+1}^{n} \omega_{ij} \left[ 1 - x_i x_j \right]
$$
  

$$
= \frac{1}{2} \sum_{i=1}^{n-1} \sum_{j=i+1}^{n} \omega_{ij} - \frac{1}{2} \sum_{i=1}^{n-1} \sum_{j=i+1}^{n} \omega_{ij} x_i x_j
$$

constant value (does not affect location of optimal solution)

# **Hopfield Network**

## **Example II: MAXCUT (continued)**

step 3: transformation to "Hopfield normal form"

$$
E(x) = \frac{1}{2} \sum_{i=1}^{n-1} \sum_{j=i+1}^{n} \omega_{ij} x_i x_j = -\frac{1}{2} \sum_{i=1}^{n} \sum_{j=1}^{n} \left( -\frac{1}{2} \omega_{ij} \right) x_i x_j
$$
  
=  $-\frac{1}{2} x' W x + \theta' x$   
 $\downarrow$   
0'  
 $0'$ 

step 4: extract coefficients as weights and thresholds of Hopfield net

$$
w_{ij} = -\frac{\omega_{ij}}{2}
$$
 for  $i \neq j$ ,  $w_{ii} = 0$ ,  $\theta_i = 0$ 

remark:  $\omega_{ij}$ : weights in graph —  $w_{ij}$ : weights in Hopfield net

technische universität dortmund